73ICANN | األسبوع التحضيري - ما يُتوقع في 73:ICANN دليل إرشادي للقادمين الجدد الثالثاء، 22 فبراير 2022 - من الساعة 13:00 إلى الساعة 14:00 بتوقيت المحيط األطلنطي

جو كاتابانو: مرحًبا بكم جميعًا. طاب صباحكم، أو طابت ليلتكم، أو طاب مساؤكم، أينما كنتم. ومرحبا بكم في أسبوع 73ICANN التحضيري. يُسعدنا وجودكم معنا اليوم في هذه الجلسة حول ما يُتوقع في 73ICANN: دليل القادمين الجدد هو عبارة عن جلسة تعقد قبل كل اجتماع لـ ICANN.

واسمحوا لي بذكر بضعة إعالنات موجزة حول التدبير اللوجستي قبل أن نبدأ. اسمي جو كاتابانو، وسأكون مسيرا مساعدا عن بُعد لهذا االجتماع. يرجى مالحظة أنه يتم تسجيل الجلسة. أنا متأكد من أنكم سمعتم بذلك. وتخضع هذه الجلسة لمعايير السلوك المتوقعة في ICANN والتي نشرتها نائلة في الدردشة.

ستتم خلال الجلسة قراءة الأسئلة أو التعليقات المقدمة في الدردشة بصوت عالٍ فقط إذا تم وضعها بالشكل المناسب، وهو ما ذكرته نائلة أيضًا في رسالتها. وستقوم هي بقراءة الأسئلة والتعليقات بصوت عال عندئذ. وسنتطرق للأسئلة في نهاية الجلسة.

الترجمة الفورية للجلسة متوفرة بجميع لغات الأمم المتحدة الست. ستعقد الجلسة باللغة الإنجليزية، لكننا نقدم الترجمة الفورية باللغات األخرى. في الجزء السفلي األيمن من نافذة Zoom، انقروا رمز Interpretation وحددوا اللغة التي ترغبون في االستماع إليها أثناء الجلسة.

وإذا رغبتم في التحدث يرجى رفع يدكم في غرفة زووم. وبمجرد أن ينادي منسق الجلسة على اسمكم، يُرجى إلغاء كتم صوت الميكروفون وإلقاء الكلمة. قبل التحدث، تأكدوا من تحديد اللغة التي ستتحدثون بها من قائمة الترجمة الفورية.

يُرجى التكرم بذكر االسم للتدوين في السجل وتحديد اللغة إذا كنتم ستتحدثون بلغة أخرى غير الإنجليزية. وعند التحدث، يرجى التأكد من كتم صوت جميع الأجهزة والإشعارات الأخرى ويرجى التحدث بوضوح وبسرعة معقولة للسماح بالترجمة الدقيقة.

وبهذا نبدأ جلستنا. سأقوم بمشاركة شاشتي معكم. ولندخل على الوضع التقديمي. معذرة. أرجو المعذرة. وأعتذر عن ذلك. ]كنت في وضع[ لم يعمل ذلك بشكل صحيح. ها هي ذي. هذا ما كنت أبحث عنه.

ملاحظة: مايلي هو ما تم الحصول عليه من تدوين ماورد في الملف الصوتي وتحويله الي ملف كتابي نصّي. ورغم أن تدوين النصوص يتمتع بدقة **عالية، إال إنه في بعض الحاالت قد تكون غير مكتملة أو غير دقيقة بسبب المقاطع غير المسموعة والتصحيحات النحوية. تنشر هذه الملفات لتكون بمثابة مصادر مساعدة للملفات الصوتية األصلية، ولكن الينبغي أن تُعامل كما لو كانت سجالت رسمية.**

وهذه مجرد نظرة عما سنتحدث عنه اليوم. ستكون هناك عبارات ترحيبية من مارتن بوترمان، رئيس مجلس إدارة ICANN. وسأقوم بطرح مناقشة حول ماهية ICANN وما نفعله فيها. وسيتحدث زمالئي في فريق دعم تطوير السياسة بعد ذلك حول تطوير السياسة في ICANN.

سوف تتحدث نائلة عن بعض الموضوعات ذات األهمية في 73ICANN. ثم سيقدم زمالئي في قسم المسؤولية العامة بعد ذلك بعض الملاحظات حول كل ما يخص الوافدين الجدد. وأخيرًا، ستتطرق تنزانيكا من فريق االجتماعات إلى كيفية التعامل مع االجتماع االفتراضي.

وبهذا سأوقف مشاركتي لفترة وجيزة لتسمعوا من مارتن. الذي سيلقي بعض الكلمات الترحيبية. تفضل يا مارتن من فضلك.

مارتن بوترمان: حسًنا. شكرا لك، جو. وشكرا للفريق. وشكرا للجميع على الحضور. وأرحب بكم جميعا في األسبوع التحضيري لـ 73ICANN. وهذه جلسة مهمة جدًا للقادمين الجدد - ما يمكن توقعه في 73ICANN، منتدى المجتمع.

أتمنى فعال أن نتمكن من أن نلتقي شخصًيا في سان خوان الجميلة، في بورتوريكو. ومع ذلك، فقد أصبحت ICANN بارعة جدًا في إدارة اجتماعات افتراضية بالكامل، وستكون جميع األدوات اللازمة تحت تصرفكم للتعلم والمشاركة. لقد أصبحنا بار عين حقًا في هذا، ونتطلع إلى الحصول على تجارب جديدة من خلال المزيد من الاحتكاك والمزيد من المشاركة المباشرة وجها لوجه في المستقبل.

إذن، كلما قمت باستخدام اإلنترنت أساسا، فإنك تستخدم ICANN بطريقة أو بأخرى. ويتجلى ذلك على وجه الخصوص في نظام العنونة الذي يربطنا جميعًا ويربط المعلومات فيما بينها. وإذا نظرنا إلى الأمور بهذه الطريقة، فسنرى أن مهمتنا عالمية فعلا، وأن خدمة الإنترنت هذه خدمة عالمية تخدم العالم بأسره.

وحتى نتمكن من القيام بذلك بشكل جيد، فإننا نحتاج إلى المشاركين الجدد. علينا أن نحرص على أن تنوع هذا العالم الذي نخدمه ينعكس في فهمنا. ولهذا نحتاج إلى تضمين الأشخاص الذين يفهمون جوانب التنوع هذه ويضيفون هذه المعارف إلى مجتمعنا. وال يقتصر هذا على القطاعات المختلفة والدول المختلفة والثقافات المختلفة. ولكن يشمل أيضا، إذا سمحتم، األعمار المختلفة.

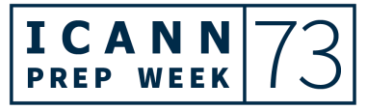

لقد أجرينا مناقشة شيقة للغاية وجلسة أسئلة وأجوبة جيدة مع NextGen وFellows في وقت سابق اليوم حيث تم ذكر هذا فعليا. إن الأمر يتعلق بهذا الفهم الثاقب للإنترنت. وأنه لا ينبغي لنا أن نترك اإلنترنت كما هو عليه. بل علينا أن نساعد على تطوره ليخدم العالم بشكل أفضل.

ولذلك فإن حضور مشاركين جدد إلى ICANN يعد أمًرا بالغ األهمية - حيث ينضم المشاركون الجدد المخلصون إلى أعضاء المجتمع األكثر خبرة. وإال فلن يكون مجتمع ICANN بنفس الفعالية في تطوير السياسات الحاسمة التي تساعد في الحفاظ على الإنترنت آمنًا ومستقرًا وقابلاً للتأقلم مع التغير ات المستقبلية أيضًا.

إن نموذج أصحاب المصلحة المتعددين نموذج فعال لأن الأشخاص مثلكم الذين يمثلون العديد من القطاعات المختلفة يختارون المشاركة بنشاط في هياكل ICANN المختلفة والمشاركة في عملية تطوير السياسة وتقديم المشورة.

وأنا أشجعكم على أن تتصفوا بالفضول. وأشجعكم على التحدث وطرح األسئلة. وأن تحرصوا على عرض مخاوفكم. قد تخطئون أحيانا. وقد تصيبون أحيانا أخرى. ولكن إذا لم تتكلموا فلن نتعلم. ولن تتعلموا أنتم أيضا. فهذه إذن فرصة لمعرفة أي جزء من ICANN يثير اهتمامكم، وربما تجدون شريحة في المجتمع تريدون الانضمام إليها.

تم إعداد هذه الجلسة للحصول على فهم أعمق لذلك وإرشادكم بأفضل طريقة ممكنة لدخول هذا العالم الذي يتميز بعدد ال يحصى من الجوانب المهمة. من الواضح أنكم تعرفون عددا منها، وهناك عدد آخر ربما لم يخطر ببالكم قبل أن تتعرفوا عليها اليوم أو في األسابيع القادمة.

لذا فإن الخبر السار هو أن لديكم فريقًا رائعًا وخبيرًا للغاية في منظمة ICANN يدعمني وبقية أعضاء مجلس إدارة ICANN بشكل يومي. ومهمتهم تتمثل في دعم المجتمع ودعمكم أنتم أيضًا.

كانت منطقة أمريكا الشمالية على وجه الخصوص نشطة للغاية في إشراك الوافدين الجدد في نظام ICANN البيئي. وبما أن هذا الاجتماع تستضيفه منطقة أمريكا الشمالية التي تعد بورتوريكو جزءًا منها، فأنا سعيد جدًا لأنهم يوفرون لكم هذه المنصة لتتعلموا منها.

وبهذا أعطي الكلمة لجو كاتابانو، الذي سيدير الجلسة. إني أتطلع إلى اهتماماتكم وأسئلتكم. وستسعدني رؤيتكم لاحقًا في الأسابيع القادمة أيضًا. شكرًا جزيلاً. جو، لك الكلمة.

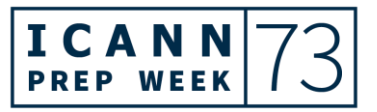

جو كاتابانو: شكًرا لك، مارتن. لك كل التقدير واالحترام. سأقوم بمشاركة شاشتي معكم مرة أخرى. مرة أخرى، اسمي جو كاتابانو وأنا المدير الأول لمشاركة أصحاب المصلحة التي تركز على منطقة أمريكا الشمالية. وسأتحدث قليالً عن بعض المعلومات البديهية في ICANN، إن صح التعبير.

إذن، عندما نتحدث عن ICANN، فإننا نتحدث عما نسميه المعرفات الفريدة لإلنترنت. ونعني بهذا الأسماء والأرقام. وذلك موجود في اسم منظمتنا حرفيا. اتفقنا؟

ICANN هي مؤسسة اإلنترنت لألسماء واألرقام المخصصة. أي شيء متصل باإلنترنت سواء كان جهاز الكمبيوتر الخاص بك أو هاتفك أوثالجتك أو ساعتك - لديه رقم فريد، أو عنوان بروتوكول إنترنت خاص به، IP باختصار. ويمكنك أن تنظر إلى هذا العنوان كما تنظر إلى العنوان البريدي مثال. فهو يسمح بإرسال البيانات بين األجهزة، عبر اإلنترنت.

وبما أنه يصعب على الأشخاص تذكر الأرقام، فقد قمنا بتطوير أسماء، وأعنى أسماء نطاقات ]غير مسموع[، لنعوض هذه األرقام. لذلك يوجد خلف كل اسم مجال رقم، وتساعد ICANN على تحويلها.

مهمتنا األساسية هي ضمان التشغيل المستقر واآلمن لمعرفات اإلنترنت الفريدة التي ذكرتها من قبل. إذن، هذه نظرة سريعة على ما نقوم به، أو على تفاصيل مهمتنا. فنحن نقوم بتنسيق توزيع وتخصيص الأسماء في منطقة الجذر لنظام DNS ونقوم بتنسيق تطوير وتنفيذ السياسات لأسماء نطاقات المستوى الثاني. وهذا ما سترون على الشريحة هنا.

عندما نتحدث عن أسماء نطاقات المستوى الأعلى، فإننا نعني بذلك كل ما يوجد يمين النقطة في عناوين اإلنترنت. ولذلك فإن من بين األشياء المألوفة بالنسبة لكم .com و.net و.gov و.org. ومن ثم فعندما نتحدث عن المستوى الثاني فإننا نعني المعلومات الموجودة على اليسار. إذن org.ICANN مثال من المستوى الثاني.

ثم هناك نطاقات المستوى الأعلى العامة وهناك نطاقات المستوى الأعلى لرموز البلدان ولن أخوض في التفاصيل هنا، لكن نطاقات المستوى الأعلى العامة، أو gTLDs، نوعٌ من تلك المجالات التي ذكرتها للتو . وهناك عدد أكبر بكثير من نطاقات المستوى الأعلى العامة في الجذر

اآلن. ثم يتم تعيين نطاقات المستوى األعلى لرمز الدولة لبلد معين مثل .us و . pr لبورتوريكو على سبيل المثال.

أجزاء أخرى من مهمتنا. نحن نسهل تنسيق وتشغيل وتطوير نظام خادم اسم الجذر DNS، كما نقوم بتنسيق تخصيص وتعيين المستوى األعلى من أرقام IP وأرقام النظام المستقل. كما أننا نتعاون مع الهيئات الأخرى لتزويد السجلات بما تحتاج إليه لتوفير إنترنت فعال بمساعدة شركائنا في منظمات المعايير. وسأعرض شريحة حول ذلك اآلن.

وأعتقد أنه من المهم أن نعلم أنه، عندما نتحدث عن ICANN، ال تتحكم منظمة واحدة فقط في اإلنترنت. اتفقنا؟ فنحن مجرد جزء من نظام بيئي أكبر لإلنترنت يساعد على تشغيل هذه األمور. ولدينا شركاء تقنيون وشركاء غير تقنيين.

وفي هذه الشريحة مثال على شركائنا في المجال التقني. وسترون ما نسميه سجالت اإلنترنت اإلقليمية وهي... هناك خمسة منها لمناطق مختلفة من العالم، ولدى كل منهم عن اوين IP لتلك المنطقة. مثال على ذلك هو الاسم الموجود على الشريحة، السجل الأمريكي لأرقام الإنترنت أو ARIN. هذا هو سجل اإلنترنت اإلقليمي لمنطقة أمريكا الشمالية.

هناك أيضًا منظمات معايير نعمل معها. إن فريق هندسة الإنترنت الموجود على يسار الشريحة هو منظمة معايير بارزة نتواصل معها. وهناك مشغلو خادم الجذر. وهناك مشغلو DNS. وهكذا نجتمع جميعًا ألداء وظائفنا الفردية، ثم تتجمع كل تلك الوظائف ليعمل النظام بأكمله بشكل فعال.

عندما نتحدث عن بعض شركائنا غير التقنيين، فيمكنكم التفكير في ما يشبه هيئات أو عمليات األمم المتحدة التي تندرج تحت نظام األمم المتحدة مثل منتدى إدارة اإلنترنت وهو هيئة تجمع أصحاب المصلحة المتعددين لمناقشة قضايا سياسة اإلنترنت ومعالجتها. وهناك المنظمة العالمية للملكية الفكرية المذكورة في الجزء األيمن من الشريحة.

تعد جمعية الإنترنت أيضًا من شركائنا الرئيسيين غير التقنيين. إنها منظمة عضوية قائمة على الفصل تعمل على مجموعة كاملة من قضايا تكنولوجيا اإلنترنت، سواء تلك التي تتعلق بـ ICANN وتلك التي ال تتعلق بها. إن مجال عملها أوسع من DNS في القضايا التي تتناولها.

إذن، عندما نتحدث عن ICANN - لدينا هذا الرسم الصغير هنا. ويمكنني أن أقول أن هذا بمثابة بناء يرتكز على ثالثة أعمدة، إذا صح التعبير. ولدينا في الجزء العلوي من الشريحة العمود

األكثر أهمية في هذا البناء. وهو مجتمع ICANN الذي أنتم جزء منه. وهو ما نسميه مجتمع أصحاب المصلحة المتعددين. ونعني بهذه التسمية أن لدينا ممثلين من قطاعات متعددة - من قطاع األعمال والحكومة والمجتمع المدني واألوساط األكاديمية والمنظمات التقنية والمستخدمين النهائيين.

ولدينا مجلس إدارة - كما سمعتم للتو من رئيسنا - يعمل مع المجتمع للتصديق على السياسات التي يتم تطويرها. وسيتحدث زمالئي عن عملية تطوير السياسة بعد قليل.

ثم لدينا ما نسميه منظمة ICANN، أو org ICANN باختصار. ونعني بها الموظفين. أي الموظفين مثلي. أعتقد أن لدينا ما يقرب من 400 موظف في جميع أنحاء العالم. ومهمتنا هي العمل كسكرتارية وتنفيذ السياسات التي وضعها المجتمع وصدق عليها مجلس اإلدارة.

يجب أن أقول إنني لن أتعمق في هذه الشرائح هنا ألن زمالئي المتخصصين في السياسة سيشرحون ذلك. لكن باختصار شديد، لدينا في ICANN ما نسميه المنظمات الداعمة واللجان االستشارية. ومن ثم تقوم المنظمات الداعمة بتطوير السياسة، ومن ثم تقدم اللجان االستشارية األربع المشورة إلى مجلس اإلدارة بخصوص السياسة التي تم وضعها.

هذه مجرد نظرة على مكاتبنا. نقوم حاليا بتشغيل بيئة تعمل عن بعد بشكل كلي. ومع ذلك، فهذه هي عناوين المكاتب. يقع مقرنا الرئيسي في لوس أنجلوس. لدينا مكاتب إقليمية في بروكسل واسطنبول ومونتيفيديو.

ولدينا ما نسميه مراكز المشاركة وهي مكاتب فرعية أصغر، إذا صح التعبير. أنا أعمل في مكتب واشنطن العاصمة. هذا هو مكان عملي. ثم لدينا هنا، كما ترون في الأسفل، مراكز شراكة في أجزاء أخرى من العالم أيضًا.

وأترك الكلمة لشانتيل وأوزان للحديث عن تطوير السياسة في ICANN.

شانتيل دويركسن: مرحبا يا جو. وشكرا لك. اسمي شانتيل دويركسن. وأنا هنا اليوم مع زميلي أوزان شاهين. أنا أعمل في مكتبنا في لوس أنجلوس بينما يعمل زميلي أوزان في مكتبنا في إسطنبول. كالنا جزء من فريق دعم تطوير السياسات الذي يعمل مع المجتمع. ونحن نعمل في مناطق زمنية متنوعة،

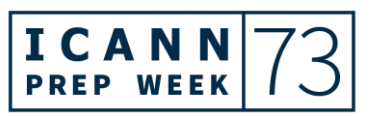

ولذلك فمن المرجح أن يكون هناك دائمًا شخص ما حاضر وموجود تحت تصرف المجتمع على اإلنترنت.

سنتحدث إليكم اليوم عن تطوير السياسة وعمليات تطوير المشورة في ICANN. سيقوم أوزان بنشر ر ابط حول تطوير السياسة في الدردشة بعد قليل. الشريحة التالية، من فضلك. شكر أ لك.

وكما ذكر جو، يتكون مجتمع ICANN في المستوى الأعلى من فئتين مختلفتين. الفئة الأولى هي المنظمات الداعمة SO المسؤولة عن تطوير توصيات السياسة في مجاالت مختلفة. تشير الفئة الثانية إلى اللجان االستشارية AC التي تقدم المشورة وتقدم التوصيات إلى مجلس إدارة .ICANN

وتوجد داخل المنظمات الداعمة في ICANN، كما ذكر جو، ثالث مجموعات منفصلة وفريدة من نوعها يمكنكم رؤيتها على الشاشة أمامكم. أوالها هي منظمة دعم العناوين، أو ASO. يوجد داخل ASO سجالت اإلنترنت اإلقليمية، أو RIRs، ولكل منها منطقته الخاصة. وهم مسؤولون عن تخصيص عناوين IP ألجزاء مختلفة من العالم.

تشكل سجلات الإنترنت الإقليمية هذه مجلسًا يسمى مجلس عناوين ISO. ويضم مجلسهم ممثلين من كل من RIRs الخمسة ويركز على سياسة عناوين بروتوكول الإنترنت العالمية. هناك أيضًا سياسات عالمية تؤثر على أكثر من RIR واحدة. ويتم تطوير هذه السياسات العالمية من خالل ASO نفسها.

ترتبط المنظمات الداعمة األخرى بسياسة اسم النطاق. وتعمل ccNSO أو منظمة دعم أسماء النطاقات لرمز البلد، على السياسات العالمية المتعلقة بنطاق المستوى األعلى لرمز البلد ccTLD. ومن األمثلة التي قد تكون مألوفة لكم br. للبرازيل أو uk. للمملكة المتحدة. إذا كنتم تريدون أن تشاركوا معنا ccTLD الخاصة ببلدكم فال تترددوا في مشاركتها في الدردشة.

وأخيرًا، لدينا منظمة دعم الأسماء العامة، أو GNSO، التي تركز على نطاقات عامة من المستوى األعلى، أو نطاقات gTLD. كما ذكر جو، بالطبع، هناك نطاقات مشهورة مثل .com أو .org.

أوه، وشكرا لك يا الفيش. أرى .gh في الدردشة لغانا و .bw لبوتسوانا. حسًنا، وأرى أسماء أخرى تنشر. هذا ممتاز.

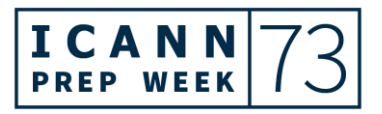

من المهم معرفة أن مجموعة gTLDs توسعت بمرور الوقت. في عام 2012، كان هناك توسع كبير في فضاء gTLD من خالل ما يسمى ببرنامج نطاقات gTLD الجديدة. ولكن، كما قد يبدو لكم، فقد ازدادت مع هذا النمو الحاجة إلى سياسات جديدة أيضا.

وسنلقي اآلن نظرة على الموارد التي يمكنكم استخدامها لمساعدتكم على فهم كيفية تطوير السياسات داخل كل من المنظمات الداعمة. الشريحة التالية، من فضلك. شكراً لك.

هناك الكثير من النصوص، وسنقدم لكم نظرة عامة عالية المستوى. والشريحة التي أمامكم عبارة عن رسم بياني يوضح خطوات عملية تطوير السياسة لكل من المنظمات الثلاث الداعمة.

تحب ICANN استخدام االختصارات، لذلك من المهم أن نعلم أن عملية تطوير السياسة يشار إليها أيضًا باسم PDP. وهذا الرسم البياني متاح على الإنترنت بجميع لغات الأمم المتحدة الست، بالإضافة إلى البرتغالية والتركية. وسينشر زميلي أوزان رابطًا إلى مخطط المعلومات الرسومي هذا في الدردشة بعد قليل.

على الرغم من أنه ليس لدينا الوقت للخوض في التفاصيل في كل عملية، فمن المهم أن نتذكر أن كل PDP لكل من SOs فريد من نوعه.

سننتقل اآلن من اليسار إلى اليمين عبر الشاشة، وسنناقش SO األولى وهي GNSO. لدى GNSO مجلس إدارة، وهو المجلس الذي يحكم ويشرف على تطوير السياسة. يمثل المجلس العديد من الأجزاء المختلفة من مجتمع ICANN، بما في ذلك الأطراف المتعاقدة مثل السجلات والمسجلين الذين لديهم عقود مع ICANN.

يضم المجلس أيضًا ممثلين عن مجموعات مثل المجتمع المدني والمنظمات غير الربحية والمصالح التجارية. يوجه مجلس GNSO عملية السياسة ويشكل مجموعات العمل المكونة من أعضاء المجتمع للمساعدة في إنتاج تقرير نهائي يتم نشره بعد ذلك للتعليق العام. والتعليق العام يعني - كما سيبين زميلي أوزان لاحقًا - أنه مفتوح للجمهور لتقديم المدخلات.

وإذا تم اعتماد هذا التقرير النهائي من قبل مجلس GNSO، فسيتم تقديمه إلى مجلس إدارة ICANN للنظر فيه والموافقة عليه. ثم إذا تبنى مجلس اإلدارة التوصيات، فإن التوصيات تصبح سياسة. وهذا يمثل نهاية مرحلة PDP GNSO وبداية مرحلة التنفيذ داخل منظمة ICANN.

بعد ذلك، وبإيجاز، ننتقل إلى منظمة دعم أسماء رموز البلدان، أو ccNSO. كما ذكرنا، كانت ccNSO مسؤولة عن ccTLDs. ومثل GNSO، تعمل ccNSO على تحديد المشاكل التي تقع ضمن اختصاصها. ونطاق مهامهم ضيق جدًا بمعنى أنه ينطبق فقط على ccTLDs التي تحدثنا عنها سابقًا.

ومع ذلك، فإن عملية تطوير سياسة cCNSO تختلف أيضًا في بعض جوانب GNSO، بما في ذلك دور أعضائها وكيفية بدء عملية تطوير السياسة.

واآلن، في العمود الثالث، لدينا منظمة دعم العناوين، أو ASO. وكما ذكرنا، تتكون ASO من سجالت اإلنترنت اإلقليمية أو RIRs. لدى المجلس ممثلون من كل RIRs وهو يركز على سياسة عناوين بروتوكول اإلنترنت العالمية.

إن اختصاص ASO داخل ICANN ضيق للغاية ويتم تحديده بشكل خاص حول موارد األرقام العالمية. هناك الكثير من أعمال تطوير السياسة اإلقليمية التي تحدث على مستوى RIR، ولكن في ICANN يقتصر عمل PDP على تلك السياسات العالمية.

وبهذا أترك الكلمة لزميلي أوزان، ليتحدث لكم عن اللجان االستشارية. الشريحة التالية، من فضلك. شكراً لك.

أوزان شاهين: شكًرا لك يا شانتيل. ومرحًبا بالجميع. معكم أوزان. دعونا اآلن نركز على كيفية تطوير المشورة في اللجان االستشارية في ICANN. هناك أربع لجان استشارية تقدم المشورة وتقدم التوصيات بشأن موضوعات ICANN.

بادئ ذي بدء، تعبر اللجنة االستشارية Large-At، أو ALAC، عن مصالح مستخدمي اإلنترنت الفرديين. بعد ذلك، تقدم اللجنة االستشارية الحكومية، أو GAC، مدخالت من الحكومات حول قضايا السياسة العامة. وتقدم اللجنة االستشارية لنظام خادم الجذر، أو RSSAC، المشورة لمجتمع ICANN ومجلس اإلدارة بشأن تشغيل نظام خادم الجذر لإلنترنت وإدارته وأمانه وتكامله.

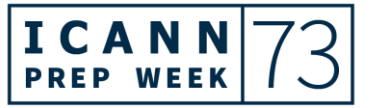

وأخيرًا، تقدم اللجنة الاستشارية للأمان والاستقرار، أو SSAC، المشورة بشأن الأمور المتعلقة بأمن وسالمة أنظمة تخصيص األسماء والعناوين على اإلنترنت. الشريحة التالية، من فضلك. شكراً لك.

أعلم أنه من الصعب رؤية خطوات تطوير النصيحة على الشريحة، لكن زميلي، شانتيل، سيضع رابط مخطط المعلومات هذا في الدردشة بحيث يمكنكم النقر فوق الرابط وتكبير العرض.

للجان االستشارية عملياتها الخاصة لتطوير المشورة. تحرص اللجنة االستشارية Large-At على استشارة منظمات Large-At اإلقليمية أو RALOs. وتقوم RALOs بالتحقق من هياكل Large-At في عملية تطوير المشورة. ثم ينتقلون في آخر المطاف إلى اللجنة االستشارية -At Large التي توافق على البيان.

فلننتقل إلى اللجنة االستشارية الحكومية. تأتي معظم مشورة GAC من خالل بيان GAC وهو عبارة عن استشارة تطورها GAC أثناء اجتماعات ICANN العامة.

هناك أيضًا مجموعات عمل GAC حول عدد من الموضوعات، وهناك عملية بتعين فيها على GAC أن تتوصل إلى إجماع قبل أن يتم التصديق.

وباإلضافة إلى ذلك، يوجد لدى اللجنة االستشارية لنظام خادم الجذر، أو RSSAC، فرق عمل لتطوير المشورة. وهي فرق تشبه مجموعات العمل. تحتاج نتيجة جهود فريق العمل، والتي عادة ما تكون على شكل تقرير، إلى الموافقة عليها من قبل RSSAC.

وأخيرًا، فإن اللجنة الاستشارية للأمان والاستقرار تشبه RSSAC في كيفية تطوير ها للمشورة الموجهة إلى مجلس إدارة ولجنة ICANN. الشريحة التالية، من فضلك.

إن الشرائح الخاصة بهذا العرض موجودة بالفعل على صفحة جلسة 73ICANN، والتي يمكن أن تساعدكم في الوصول إلى مختلف التقارير وجداول الأعمال المتعلقة بـ ICANN73. وأشجعكم على استخدام ذلك كمورد للوصول إلى الروابط المختلفة على الشريحة.

أردت أيضًا أن أذكر لكم بعض فرص الحصول على مزيد من المعلومات حول التطوير المستمر للسياسات وأعمال تطوير المشورة. بدأ أسبوع اإلعداد لـ ICANN اليوم، وهو يتكون من 12 ندوة عبر اإلنترنت إلعداد المجتمع لمنتدى المجتمع االفتراضي لـ 73ICANN.

إن الجلسة الموالية للجلسة التي نجريها اآلن هي تحديث سياسة GNSO، والتي ستسمعون فيها ما يتعلق بعمليات تطوير سياسة GNSO الجارية. وستبدأ جلسة تحديث سياسة GNSO في الساعة 18:30 بالتوقيت العالمي المنسق.

باإلضافة إلى ذلك، سيكون لدينا يوم الخميس الموافق 24 فبراير ندوة عبر الويب حول تحديث السياسة تبدأ في الساعة 13:00 بالتوقيت العالمي المنسق. أثناء جلسة تحديث السياسة، ستسمعون ما يتعلق بعمل تطوير السياسة والمشورة عبر المنظمات الداعمة واللجان االستشارية التابعة لـ ICANN باإلضافة إلى أولوياتها الخاصة بـ 73ICANN. الشريحة التالية، من فضلك.

هناك عدة طرق مختلفة للمشاركة في تطوير السياسة في ICANN. يمكنكم االنضمام إلى إحدى مجموعات المجتمع المفتوحة. هذه طريقة رائعة للتعرف على أشخاص آخرين لديهم اهتمامات مماثلة، وتقديم مساهمات والمشاركة في بيانات الموقف أو عمليات إرسال التعليقات العامة، والمساعدة في توجيه أعضاء مجموعة العمل.

يمكنكم أيضًا الاشتراك في مجموعة عمل فردية كمراقب. يتيح لكم ذلك المتابعة ومعرفة ما يدور حوله العمل. وأيضًا، بالإضافة إلى ذلك، يمكنكم كتابة وتقديم تعليق عام. التعليق العام هو عملية تمنح مجتمع ICANN وأصحاب المصلحة في اإلنترنت والجمهور العام فرصة لتقديم مدخالت حول عمل وسياسات ICANN.

يمكنكم إرسال تعليقكم كفرد أو كمجموعة غير رسمية، أو المساهمة بتعليق عام يتم تشكيله من قبل مجتمع معين. يمكنكم معرفة الفرص المتاحة في أي وقت من خالل موقع الويب الخاص بـ ICANN. وسنتشر شانتيل رابطًا إلى صفحة التعليقات العامة في الدردشة قريبًا.

إذن، كانت هذه آخر شريحة عندي. نتمنى للجميع 73ICANN رائعا. وبهذا، أعطي الكلمة لزميلتي نائلة.

مرحًبا بالجميع. شكًرا جزيالً الي نائلة سراس: . أعتقد أننا أردنا الرد على بعض األسئلة. ثم سننتقل إلى القسم الت بعد ذلك. إذن يا جو، إذا سمحت، سأقرأ عليك سؤالين.

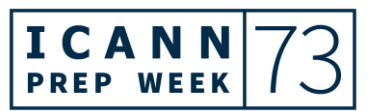

السؤال الأول من مولود خليف، وأظن أنه كالتالي... يقول: "شكرا لك يا جو. هل هناك سبب لعدم تضمين ITU مع الشركاء؟" وأعتقد أنه يقصد الصورة التي عرضت والتي تحتوي على رسوم التروس المسننة.

جو كاتابانو: نعم. حسًنا، فلنبدأ أوال بشراكتنا مع االتحاد الدولي لالتصاالت ITU. تعمل ICANN بانتظام مع الوزراء والدبلوماسيين في هيئات األمم المتحدة التي لها مصلحة في ما تقوم به ICANN. واالتحاد الدولي لالتصاالت ITU أحد هذه الجهات.

من الواضح الآن أن ICANN ليست عضوًا في الأمم المتحدة، ولذلك فإن شراكتنا لها سقف معين. لكننا ننظم عدة جلسات تثقيفية وجلسات توعية في الأمم المتحدة، في كل من نيويورك وجنيف، و هي جلسات هدفها تثقيف الأشخاص الموجودين في اجتماعات الأمم المتحدة لمساعدتهم على اتخاذ قرارات حول كيفية عمل اإلنترنت، وتحديد ما تفعله ICANN وما ال يندرج في إطار عملها.

أما بالنسبة للشريحة المذكورة، فإنني أعتقد أن هناك خطأ في اإلعداد، ألن الرسم الذي وضع على الشريحة كان ذا حجم كبير امتد خارج حدود الشريحة وكان مظهره غير مرض تماما. وقد اضطررت لاقتصاص الصورة حتى تظهر بشكل صحيح من الناحية الجمالية. وليس مقصودًا أبدا استثناء االتحاد الدولي لالتصاالت ITU من هذا الرسم.

نائلة سراس: شكرا لك، جو. سأقرأ عليك سؤاال آخر وهو... أعتقد أنه سؤال موجه لزمالئنا في وضع السياسات. "هل هناك سبب لعدم استخدام نفس عملية وضع السياسات PDP في جميع المنظمات الداعمة SO. "أعتقد أنك قلت يا شانتيل إن كل عملية PDP عملية مختلفة أو كيان مستقل. هال أجبت على هذا من فضلك.

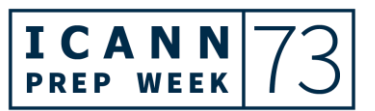

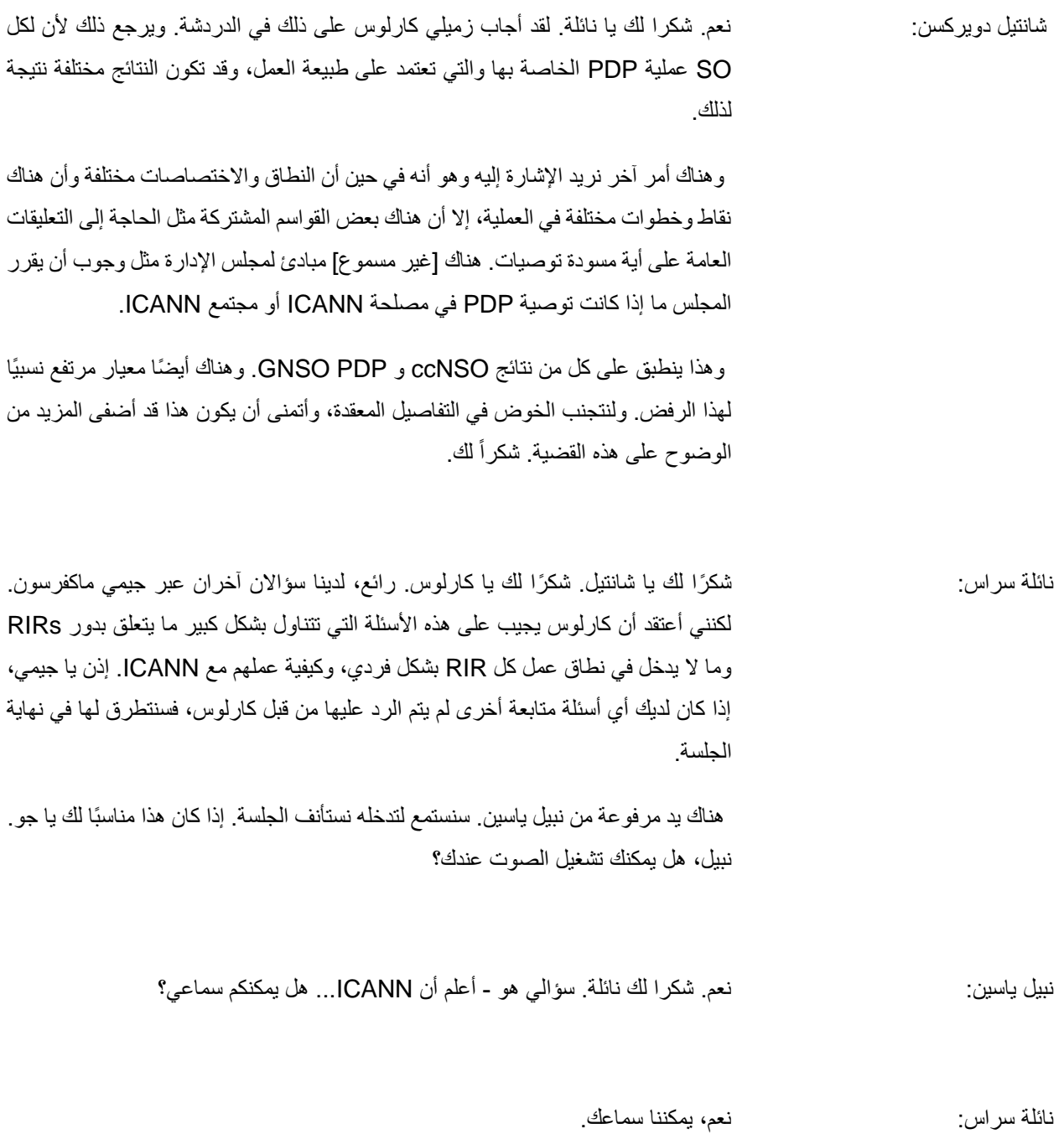

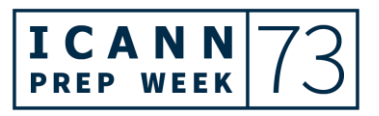

# أسبوع 73ICANN التحضيري – ما يُتوقع في 73ICANN: دليل إرشادي للقادمين الجدد **AR**

- نبيل ياسين: حسًنا، معذرة. إذن أعلم أن ICANN منظمة غير حكومية. وسؤالي هو: كيف يقومون بتمويل عملياتكم؟ كيف تمول ICANN عملها. ألنه يتم القيام بقدر كبير من األعمال، وهذا هو سؤالي. شكرًا جزيلاً. شكراً لكم.
- جو كاتابانو: نعم، صحيح. نحن شركة غير هادفة للربح، ذات منفعة عامة مقرها في لوس أنجلوس. ونحن نندرج تحت قانون الواليات المتحدة، المسمى 3)(c(501 )والذي يعرف المنظمة غير الربحية. هناك قوانين مختلفة في الواليات المتحدة.

وموردنا الرئيسي من تسجيالت اسم المجال. هذا هو الجزء األكبر منها. إذن، إذا قمت بتسجيل اسم مجال، فستحصل على فاتورة سنوية. وإذا اطلعت على الجزء األخير من الفاتورة فستجد "رسوم ICANN "أو عبارة تشبهها.

أنا بصراحة ال أعرف قدرها حاليا، لكنها تراوح 18 سنتًا، أو 20 سنتًا، أو ما يناهز ذلك. وبالتالي فإنه، في كل اسم نطاق يتم تسجيله، توجد رسوم يتم دفعها ثم يتم تحويلها إلى ICANN.

شكرا لك، جو. شكراً نبيل ياسين: لك.

جو كاتابانو: على الرحب والسعة. شكًرا على السؤال.

نائلة سراس: حسًنا. شكرا لك، جو. إذن سأنتقل إلى القسم التالي الذي سيكون... كنت سأتحدث عن المواضيع الهامة.

اسمي نائلة سراس. وأنا نائبة الرئيس في فريق إشراك أصحاب المصلحة لمنطقة أمريكا الشمالية. وأعمل عن كثب مع جو كاتابانو، الذي يسير هذه الجلسة، والعديد من الأعضاء الآخرين في فريق منظمة ICANN. ومهمتنا هي العمل على ذلك - أي المشاركة مع المجتمع تحديدا.

وقد تم فصلنا إلى مناطق مختلفة فقط حتى نتمكن من تركيز جهودنا على مناطقنا، لكننا نعمل جميعًا كفريق واحد. وكما قالت شانتيل، فنحن موزعون في جميع أنحاء العالم، ولذلك سيكون هناك دائمًا شخص حاضر ، بغض النظر عن الوقت.

وأنا أيضا أحدثكم اليوم من مكتب لوس أنجلوس. هذا هو المكان الذي أعمل فيه. وأشغل هذا المنصب منذ حوالي عام ونصف. وقد عملت قبل ذلك في فريق IANA داخل منظمة ICANN.

يسعدني أن أنضم إليكم اليوم، وأرحب بكم أيضًا في اجتماع أمريكا الشمالية. إذن، سيُعقد اجتماع 1CANN73 في منطقة أمريكا الشمالية، كما قال مارتن سابقًا<sub>.</sub> في الأحوال العادية، كنت سأرحب بكم في الوجهة التي من المقرر عقد هذا الاجتماع فيها. وأنا أيضًا أشارك مارتن أسفه لكوني غير قادرة على الحضور معكم في بورتوريكو، ولكن آمل أن ألقاكم في االجتماعات المستقبلية.

ومع ذلك، فهذا هو اجتماعنا االفتراضي السابع، وكما قال من قبل، فقد أصبحنا بارعين جدًا في عقد هذه االجتماعات االفتراضية، ونحن ندعوكم لالستفادة الكاملة من جميع األدوات المتاحة خالل هذا االجتماع.

ما أريد القيام به اليوم هو قضاء بضع دقائق فقط في استعراض لبعض الموضوعات التي سيتم تسليط الضوء عليها خالل هذا االجتماع، وأخص على وجه التحديد بعض الجلسات التي قد تهمكم لك. خالل أسبوع اجتماع ICANN. شكراً

ستلقي زميلتي ديبورا كلمتها بعدي، وستعطيكم جلسات محددة ومزيدًا من التفاصيل. لكني أردت أن أتطرق إلى بعض هذه الموضوعات ولماذا هي مهمة ومثيرة حقًا، وذلك لأنها تقدم رؤية جيدة لكيفية عمل المجتمع بأكمله معًا في نظام ICANN البيئي هذا.

ومرة أخرى، كما أوضحت شانتيل وأوزان، فإن هذا اإلعداد بأكمله، الذي نقوم به حاليا، هدفه تمكين المجتمع من تطوير سياساته وعمله االستشاري. لذا فإن كل ما يحدث هنا هو... الغرض من ذلك هو جمعنا معًا حتى نتمكن من المضي قدًما في عملنا وإنتاج منتج يمكن إرساله إلى مجلس إدارة ICANN للنظر فيه والموافقة عليه.

والسبب الوحيد وراء نجاح هذا - السبب الوحيد لنجاحنا في هذه االجتماعات هو أنه معنا أشخاص مثلكم، ينضمون إلى المجتمعات، ويستثمرون وقتهم وخبراتهم في عمل تطوير السياسة هذا وكذلك في العمل االستشاري.

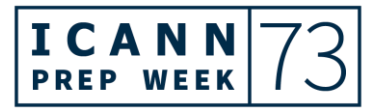

في العادة، كما قلت، نعقد هذه االجتماعات في أجزاء مختلفة من العالم. وسبب سفرنا وتنظيم االجتماع في أجزاء مختلفة من العالم هو أنه يمكننا التواصل مع مختلف أصحاب المصلحة وأعضاء المجتمع المختلفين وتسهيل وتمكين هذه المشاركة من خالل التواجد في مناطق مختلفة.

ولكن بغض النظر عن طريقة التوصيل، فقد تمكنا من االستمرار في جذب الوافدين الجدد. ومن األمثلة على ذلك أن جميعكم هنا اليوم سيعقدون اجتماعنا االفتراضي السابع وسينضمون إلى 73ICANN بعد أسبوعين.

لذا أشجعكم جميعًا على المشاركة في أسبوع التحضير هذا - نحن ندعو أسبوع اإلعداد هذا - لمناقشة الموضوعات المختلفة ثم الانضمام إلينا بعد أسبوعين عندما ننظم اجتماع ICANN73 الفعلي.

يعد اجتماع 73ICANN نفسه بتغطية العديد من الموضوعات التي سأذكرها هنا اليوم. وأول ما أردت تسليط الضوء عليه هو... عذرا. إنه ليس هنا، لكني أريد أن أذكره. لدينا ما يسمى جلسات يوم التكنولوجيا. إذن، على الرغم من أننا نتحدث دائمًا عن تطوير السياسة والعمل االستشاري والكثير من أعمال السياسة الجارية في ICANN، إال أن هناك الكثير من العمل الفني الذي يجري أيضًا.

عادة ما يكون هناك يوم يسمى "يوم التكنولوجيا" في اجتماعات ICANN. إنه مفتوح للجميع، وأنا أشجعكم على االنضمام إلى ذلك اليوم من جلسات التكنولوجيا للتعرف على الموضوعات التقنية المختلفة التي تتم مناقشتها. وعادة ما تكون موضوعات مختلفة تتعلق بعمل السجل، واألمن، وغير ذلك، بحيث يمكن للخبراء القدوم ومناقشة تلك القضايا مع المجتمع. وربما يكون هناك المزيد من أعمال المتابعة أو دعوة للعمل. لذلك عادة ما تكون جلسات جيدة جدًا يُحث على حضورها.

وهناك جلسة أخرى مثيرة لالهتمام ومهمة للغاية وهي المنتدى العام. أعلم أنها مهمة جدًا بالنسبة لأعضاء مجلس الإدارة، ولكنها مهمة أيضًا بالنسبة لبقية المجتمع لأن هذا هو ما يبحث عنه أعضاء مجلس اإلدارة ومجلس إدارة ICANN - أي جس نبض المجتمع ومعرفة ما يدور في أذهانه. ولذلك فهذه فرصتكم لطرح األسئلة والموضوعات واألشياء التي تريدون أن تسمعوها من مجلس إدارة ICANN.

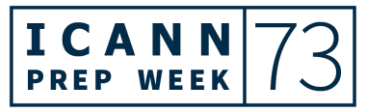

وبالمثل، يقوم الفريق التنفيذي في ICANN بجلسة مشابهة جدًا حيث يقدم المسؤولون التنفيذيون في ICANN اآلن لمحة عامة عن أولوياتهم. ولكن األمر األهم هنا هو أنهم يريدون معرفة ما يدور في ذهن أفراد المجتمع أيضًا. فهذه إذن جلسة يتلقون فيها أسئلة وتعليقات المجتمع.

ولدينا أيضًا جلستان عامتان في هذا الاجتماع. الجلسات العامة هي تلك التي يتفق عليها أعضاء المجتمع. وستعطيكم الجلسات العامة نو ًعا ما فكرة عما يحدث فيما يتعلق بالمواضيع الساخنة، إذا صح التعبير. ولهذا فإنه، في اجتماع 73ICANN، والذي سيعقد بعد أسبوعين، ستكون لدينا جلستان عامتان تم االتفاق عليهما من قبل المجتمع.

أوالهما بعنوان اإلطار العالمي للمصلحة العامة: هل هي مفيدة؟ في 72ICANN، كانت هناك جلسة حول إطار العمل العالمي للمصلحة العامة والتي قدمت نظرة عامة حول إطار عمل المصلحة العامة العالمي.

وفي هذا الاجتماع الحالي، يتقدم الأمر قليلاً حيث أنه يبحث في كيفية تفعيل إطار العمل العالمي للمصلحة العامة. سيقومون أيضًا بدراسة حالة، حيث سيناقشون كيفية عمل ذلك في حالة SSAD، النظام القياسي للوصول والإفشاء. إذن، ستكون هناك مناقشة ممتعة حقًا حول هذا الموضوع. وأنا أشجعكم على االنضمام إليها.

الجلسة العامة الثانية التي تم االتفاق عليها خالل هذا االجتماع تتعلق بإساءة استخدام DNS. تطوير نقاش إساءة استخدام DNS: أسماء النطاقات المخترقة مقابل أسماء النطاقات الضارة هو عنوان الجلسة.

وقد كان هذا هو موضوع االجتماعات العديدة الماضية. إذا حضرت اجتماعات ICANN، فسترى عدة جلسات حول هذا الموضوع. سيركز هذا على وجه الخصوص على التمييز بين المجاالت المسجلة بنية اإلضرار والمجاالت المخترقة وإساءة استخدام DNS. إذن، سينظرون في ماهية هذين النوعين المختلفين، وتأثيرهما على إساءة استخدام DNS نفسه، والبحث عن طرق فعالة للتخفيف من إساءة استخدام DNS.

إذن، تم االتفاق على هاتين الجلستين العامتين مع المجتمع، ولكن هناك جلسة ثالثة، هذه المرة، تقوم منظمة ICANN باإلعداد لها. وهذه الجلسة هي األولى من نوعها على اإلطالق... وهي منتدى مناقشة حول التطورات الجيوسياسية والتشريعية والتنظيمية.

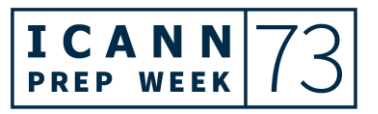

كما تعلمون جميعًا، لقد شهدنا الكثير من الحركة، والكثير من المناقشات في السنوات القليلة الماضية حول المناقشات التشريعية / التنظيمية الصادرة عن االتحاد الدولي لالتصاالت واألمم المتحدة. ولهذا ستنظر هذه الجلسة في...

إنها فرصة المنظمة إلبالغ المجتمع بكيفية تتبعنا لهذه التطورات، وكيف نفسرها، وكيف ننظر إلى التأثير المحتمل الذي يمكن أن تحدثه هذه التطورات على أسس كيفية عمل اإلنترنت. هذا من حيث الجلسات العامة.

سنعقد أيضًا اجتماعًا عامًا لمجلس إدارة ICANN. هذا شيء نموذجي يحدث في كل اجتماع من اجتماعات ICANN، ولذلك سوف يجتمعون علًنا لمناقشة أي جدول أعمال يتم تحديده لهذا االجتماع.

وأخيرًا، هناك جلسة أخرى ستكون ممتعة حقا وهي تحديد... لقد احتفلنا في أكتوبر من العام الماضي بالذكرى السنوية الخامسة على انتقال إشراف IANA. فمنذ حوالي خمس سنوات، اكتمل انتقال إشراف IANA حيث لم تعد الحكومة األمريكية تقوم بالدور اإلشرافي الذي كانت تقوم به، وهو تشغيل وظائف IANA. وبدالً من ذلك، انتقل دور اإلشراف إلى بقية مجتمع أصحاب المصلحة المتعددين.

ونحن اآلن نصادف الذكرى الخامسة على إكمال ذلك. وسيتحدث فريق IANA عن وضعه في السنوات الخمس الماضية - وما هي الأمور التي بقيت على حالها والأمور التي تغيرت. والأهم من ذلك، النظر إلى ما يتطلعون إليه من حيث األولويات.

وكما أوضحت شانتيل وأوزان، فإن هذا اجتماع سيعمل فيه مجتمع ICANN في مجموعتين مختلفتين لتعزيز عمل السياسة. إذن، ستكون هناك الكثير من االجتماعات المختلفة التي ستُعقد في مجموعات مجتمع ICANN المختلفة للعمل على موضوعاتها.

وكذلك بالنسبة لمجموعات مجتمع ICANN المختلفة أيضًا، فهم يحضرون أيضا ويلتقون بمجلس إدارة ICANN. وهذه جلسة ممتعة حقًا لأنها ستمنحكم فكرة عما يهتم به كل مجتمع وما هي القضايا التي يعرضونها على مجلس إدارة ICANN من أجل مناقشتها. هذا من حيث الجلسات.

وهناك أمران مهمان حقًا سيحدثان أثناء الاجتماع أحدهما يتمثل في استراحة القهوة الافتر اضية. إذن، إذا كنا نعقد هذا الاجتماع شخصيًا. .. استراحات القهوة الافتر اضية لا تقدر بثمن لأنها فرصة للقاء الناس والتعرف عليهم.

وقد حاولت ICANN اإلبقاء على هذه العادة حتى في االجتماعات االفتراضية. إذن هناك ما نسميه استراحة القهوة االفتراضية، أو fika. ويرجى منكم حضورها. وأظن أن الفريق يحاول جاهدا جعل هذه االستراحات ممتعة ويساعدون الناس على التعارف.

ثم أبلغكم أن منظمة Large-At اإلقليمية في أمريكا الشمالية - وبما أن هذا االجتماع سيجري في أمريكا الشمالية فإن االسم الصحيح هو NARALO - تنظم ملهى كاريوكي ليلي. إذن هذا حدث اجتماعي. فإذا كنتم ترغبون في تجربة موهبتكم في الكاريوكي، فالرجاء االنضمام إلى NARALO ومجتمع ICANN يوم األربعاء من االجتماع، بغض النظر عن التوقيت المحلي الذي ستنضم إليه إلى الكاريوكي الليلي أو النهاري.

لذا أشجعكم جميعًا على حضور كل هذه الجلسات، وطرح أسئلتكم، واالتصال بأي واحد منا. جميع عناوين البريد اإللكتروني الخاصة بنا مدرجة هنا على الشرائح. مهمتنا هي أن نكون حاضرين معكم ومستعدين لخدمتكم، فإذا خطرت ببالكم أي أسئلة، نرجو منكم مراسلتنا عبر البريد اإللكتروني وسنبذل قصارى جهدنا لمحاولة اإلجابة.

وبهذا، أعود إليك يا جو.

جو كاتابانو: حسًنا، رائع. شكرا لك نائلة. أعتقد أن القسم التالي من الجلسة هو ما يتعلق بالقادمين الجدد، ولذلك أعطي الكلمة لبيتسي.

بيتسي أندروز: شكرا لك، جو. حسًنا، قد يشعرك كونك واف ًدا جدي ًدا في ICANN باإلرهاق في بعض األحيان. لدينا العديد من الموارد المتاحة لمساعدتكم على االستفادة القصوى من فرصة المشاركة هذه. وأنا متأكد من أن مشاركتكم في هذه المحادثة قد بينت لكم أن هناك العديد من األشخاص الذين تسعدهم مساعدتكم في العثور على طريقكم.

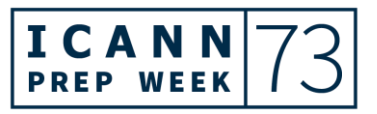

اسمي بيتسي أندروز، ومن مسؤولياتي في قسم المسؤولية العامة هنا في ICANN إدارة منصة التعلم المجانية عبر اإلنترنت التي نطلق عليها اسم Learn ICANN. وإذا لم تتسجلوا فيها بعد، فقوموا بذلك، وشاركوا في بعض الدورات التدريبية. يمكن أن يساعدكم التدريب على المنصة في توسيع معرفتكم بالمجاالت التقنية والسياسة باإلضافة إلى بناء المهارات لتصبحوا مساهمين فعالين في مجتمع ICANN.

هناك أيضا طرق أخرى للتواصل وتعزيز معرفتكم بـ ICANN. واشتركوا في النشرة اإلخبارية اإلقليمية الخاصة بكم للحصول على معلومات ICANN الخاصة بجزء معين من العالم. يمكنكم كذلك متابعة حسابات وسائل التواصل االجتماعي الخاصة بنا والتي سيتم إدراجها في الشريحة األخيرة في هذا العرض التقديمي.

من المحتمل أنكم قمتم بالتسجيل بالفعل في 73ICANN، ولكن ضعوا إشارة مرجعية على صفحة الاجتماعات هذه وقوموا بتنزيل التطبيق عندما يكون متاحًا لمساعدتكم على تصفح الجدول الزمني. لاحظوا أيضًا أنه يمكنكم الوصول إلى العروض التقديمية لأي جلسة من خلال الجدول الزمني. وستخبركم تنزانيكا بالمزيد حول ذلك لاحقًا.

أحثكم أيضا على استكشاف صفحة الويب الخاصة بالوافدين الجدد، فمن هناك يمكنكم التعرف على المزيد حول برنامج NextGen و ICANN لطالب الجامعات - وأرى العديد منهم في هذه المكالمة - وبرنامج الزمالة، المصمم لمساعدة المشاركين من جميع أنحاء العالم على المشاركة بشكل كامل في اجتماعات ICANN.

تمثل االختصارات تحدًيا في أية بيئة جديدة، وICANN تعج بها بشكل ملفت. لذلك قد يكون من المفيد وضع إشارة مرجعية على صفحة االختصارات والمصطلحات هذه على الشريحة بحيث يمكنكم الرجوع بسرعة إلى أي مصطلحات غير مألوفة. من الجيد أيضا تشجيع اآلخرين على شرح الاختصارات التي يستخدمونها. نحن نحاول جميعًا أن نحسن هذه الأمور.

تتضمن صفحات الويب الأخرى التي قد تر غبون في الاطلاع عليها صفحة المجتمعات الخاصة بنا، وصفحة دعم تطوير السياسة الخاصة بنا - يعمل كل من أوزان وشانتيل في تلك المجموعة - وكذلك صفحة الوظائف الفنية الخاصة بنا، والتي يمكن أن تمنحكم جميعًا نظرة ثاقبة حول مدى تعقيد ICANN وكذلك نظرة ثاقبة حول الكيفية التي تجتمع بها الفرق المختلفة ومجموعات المجتمع معًا لتحقيق عمل تطوير سياسة اإلنترنت الرائع الذي يتم إنجازه في ICANN.

وبهذا، سأترك الكلمة لزميلتي، ديبورا إسكاليرا، التي ستحدثكم أكثر عما يتعلق بالوافدين الجدد.

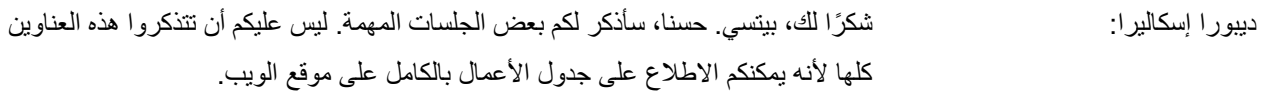

أنا ديبورا إيسكاليرا. أدير برنامج ICANN @ NextGen. وبالنيابة عن فريق دعم المسؤولية العامة، أود أن أشكركم على حضور جلسة اليوم.

لقد عقدنا هذا الصباح جلستنا المشتركة مع مجلس اإلدارة - الزمالء / NextGen - وبعد هذه الجلسة، سيتم تحديث سياسة GNSO. الشريحة التالية، من فضلك.

ستعقد جلسة تحديث السياسة يوم الخميس في الساعة 13:00 ويتبعها تحديث التخطيط للسنة المالية في الساعة .17:00 ستكون هناك جلستان خاصتان بالزمالء والجيل القادم NextGen. وفي يوم الخميس 3 مارس، ستكون هناك جلسة لقاء وتحية مع الزمالء وفريق GSE. وفي يوم الجمعة 4 مارس، ستُعقد ورشة عمل اإلجماع لكل من الزمالء ثم NextGen التي تستضيفها ميليسا ألجود. الشريحة التالية، من فضلك.

إذن ما الذي يحدث خالل أسبوع االجتماع؟ االثنين 7 مارس هو افتتاح يوم التكنولوجيا. ستقام ثالث ورش عمل فنية من الساعة 13:00 حتى .18:00 ومن الالزم على الزمالء حضور جلسة واحدة على الأقل من هذه الجلسات.

ستكون هناك جلسة قيادة Large-At في الساعة ،13:00 باإلضافة إلى الجلسة العامة االفتتاحية للجنة االستشارية الحكومية في نفس الوقت. الرجاء اختيار الجلسة التي ترغبون في حضورها.

سيتم عرض وعقد كل من العروض التقديمية NextGen وجلسة األسئلة واألجوبة مع فريق ICANN Exec في الساعة 14:30، ولذلك سيتعين عليكم اختيار الجلسة التي ترغبون في حضورها. لكن ليكن في علمكم أنه سيتم تسجيل كلتا الجلستين. وحضور جلسة أسئلة وأجوبة فريق Exec إلزامي بالنسبة للزمالء.

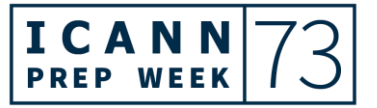

أخيرًا، في الساعة 20:30، ستعقد جلسة نساء DNS، ويتم تشجيع جميع النساء على الحضور . الشريحة التالية، من فضلك.

يوم الثلاثاء هو يوم الدائرة الانتخابية. برجى التخطيط ليومكم وفقًا لمجال اهتمامكم. تشمل الجلسات البارزة األخرى اجتماعات مشتركة مع مجلس إدارة ICANN وNCSG وALAC وGAC وASO.

وتعقد الجلسات العامة أيام الإثنين والأربعاء والخميس برجى ملاحظة أن جلسة الأسئلة واألجوبة مع مجلس اإلدارة إلزامية لكل من الزمالء والجيل التالي NextGen. الشريحة التالية، من فضلك.

الأربعاء 9 مارس. يرجى التخطيط ليومكم بناءً على مجال اهتمامكم. يقام فضاء إفريقيا وأمريكا الشمالية في هذا اليوم ألولئك الذين ينتمون إلى هذه المناطق.

ومن الساعة 16:30 إلى ،20:30 ستعقد ثالث جلسات DNSSEC. يُطلب من الزمالء حضور جلسة واحدة على األقل من هذه الجلسات. ويرجى مالحظة أن جلسة Large-At ستنعقد من 16:30 إلى .18:00

في الساعة ،20:30 لدينا ساعة تواصل للمناسبات الخاصة بالزمالة، ونحن نشجعكم على الحضور.

نطلب منكم، من فضلكم، الحرص على حضور ساعات قهوة fika اليومية إذا كان بإمكانكم ذلك. هذه الساعات ممتعة للغاية ونأمل أن تحضروها. الشريحة التالية، من فضلك.

ويوم الخميس هو آخر أيام اجتماعنا. ومرة أخرى، نظموا جدولكم حسب مجال اهتمامكم. ترجى ملاحظة أن لدينا فضاء أمريكا اللاتينية والشرق الأوسط اللذان سيقامان في هذا اليوم في الساعة 13:00 لمن هم من هذه المناطق.

ستُعقد الجلسات الختامية في الساعة .14:30 وفي الساعة 18:30 تنعقد جلسة منتدى ICANN العام، وهذه جلسة إلزامية الحضور لكل من NextGen والزمالء.

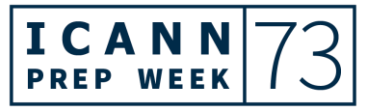

اجتماع مجلس إدارة ICANN العام سينعقد على الساعة 20:30، وهذه هي جلستنا الأخيرة. وهذه الجلسة إلزامية أيضًا للزملاء وNextGen. لا ينبغي تفويت المنتدى العام واجتماع مجلس اإلدارة. الشريحة التالية، من فضلك .

أوه، هناك شريحة مفقودة. يرجى الرجوع إلى موقع الويب الخاص بـ ICANN للحصول على الجدول الزمني الكامل، وإذا كانت لديكم أي أسئلة، فيرجى منكم مراسلتي عبر البريد اإللكتروني [Engagement@ICANN.Org.](mailto:engagement@ICANN.Org) على

والآن سنسمع من زميلتي تانزانيكا كينغ. شكرًا جزيلاً.

جو كاتابانو: شكًرا ديبورا. تفضلي يا تانزانيكا. بقيت لدينا تقريًبا أربع دقائق.

حسًنا. لن أسرع في كالمي أيها المترجمون. مرحباً تانزانيكا كينغ: ، اسمي تانزانيكا كينغ. أنا مديرة اإلستراتيجية والتصميم لفريق عمليات الاجتماعات العالمية. سأقوم بإرشادكم بسرعة حول بعض صفحات الجلسات على موقع الويب. لقد حضرتم جميعًا هنا، وأعتقد أنكم بدأتم بالفعل بداية جيدة حقًا. ولكن فقط للتأكد من أنكم لم تفوتوا أي شيء، دعونا نمضي قدمًا وننتقل إلى الشريحة الأولى.

إذن في هذه الشريحة، نحن ننظر إلى صفحة الجلسة فقط. عليكم بناء جدول األعمال الخاص بكم. من المفيد حقًا التخطيط لهذا مسبقًا. يمكنك تصديره إلى تقويم خارجي مثل Outlook أو .Google

ويمكنكم أيضًا من صفحة الجلسة طرح سؤال أو بدء محادثة. هذه ميزة رائعة حقًا بدأ الناس في التعود عليها، لذلك أشجعكم على استخدامها. ستجدون جميع خدمات وأدوات المشاركة التي ستكون متاحة للجلسة مدرجة في الصفحة. وبالطبع ستجدون روابط المشاركة التي لن يتم نشرها إال قبل 24 ساعة من الجلسة. دعنا ننتقل إلى الشريحة التالية من فضلك.

بعد انقضاء الجلسة - وأعرف أن العديد منكم في مناطق زمنية مختلفة - في حال لم تتمكنوا من الحضور وقت انعقادها، يمكنكم العثور على تسجيالت الصوت وتسجيالت Zoom باإلضافة

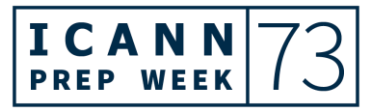

إلى نصوص الجلسة المنشورة على الموقع. الشريحة التالية، من فضلك. سأحاول أن أخصص دقيقة واحدة على الأقل للأسئلة.

النقطة الأخرى هي التواصل والتفاعل. وقد رأيتم في صفحة الجلسة الجزء الذي يسمح لكم بإنشاء محادثة. يمكنكم أيضًا القيام بذلك مباشرةً من شريط التنقل العلوي. إذن، يمكنكم بدء أي محادثة تريدونها حول أي موضوع. إذا قمتم بالنقر فوق عالمة تبويب الحاضرين، يمكنكم إرسال رسالة إلى مختلف الحاضرين بمجرد النقر عليهم. انقروا فوق النقاط الثالث وانقروا فوق إرسال رسالة.

يمكنكم أيضًا جدولة اجتماع فردي مع شخص آخر ، وهي ميزة رائعة. ومرة أخرى، هذه ميزة لم تشهد الكثير من االستخدام حتى اآلن، لكننا نود أن نراها تزداد شعبية مستقبال. الشريحة التالية، من فضلك.

وأخيرًا، وليس آخرًا، معايير السلوك المتوقعة عندنا. كما تعلمون، نحن مجتمع كبير جدًا من الناس من خلفيات مختلفة وثقافات مختلفة. لذلك من المهم جدًا بالنسبة لنا أن يلتزم الجميع بسياسة مكافحة التحرش ومعايير السلوك المتوقعة لدينا. ستجدونها كاملة على الموقع. هذه ليست سوى مجموعة فرعية منها، لذا يرجى الذهاب والاطلاع عليها بالكامل.

وبالانتقال إلى الشريحة الأخيرة، أعتقد أن من أهم الأشياء التي على قولها هو أنه من الجيد إلقاء نظرة على دليل كيفية المشاركة االفتراضية. يمكنكم العثور على روابطه من داخل صفحة الجلسات، ومن التنقل العلوي أيضا، وستوفر لكم كل ما تحتاجون لمعرفته حول كيفية االتصال، وكيفية استخدام خدمات الترجمة الفورية المقدمة، وكل ما تريدونه. إنه دليل جيد حقا ينبغي إلقاء نظرة عليه قبل البدء في المشاركة.

وهذا كل شيء. شكًرا جزيال.ً

جو كاتابانو: شكرا جزيال يا تانزانيكا. أرى أن الوقت قد انتهى. آمل أن نكون قد أجبنا على معظم أسئلتكم. وأعتذر على عدم وج ود الوقت لتلقي المزيد منها.

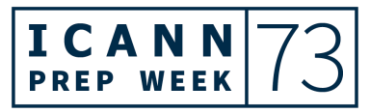

ودعوني أقل. إذا انتقلتم إلى الصفحة الخاصة بهذه الجلسة، فستجدون أن هذه الشرائح متوفرة وقابلة للتنزيل، ويمكنكم الرجوع إليها. توجد عناوين بريدنا الإلكتروني أيضًا على تلك الشرائح، لذا لا تترددوا في التواصل مع أي منا بالأسئلة التي لم نتمكن من الإجابة عليها.

وبهذا أختم، وأتمنى لكم أسبو ًعا تحضيريا رائعًا لالستعداد لـ 73ICANN، وسأراكم في الاجتماع العام شكراً لك يمكننا إيقاف التسجيل الآن وإنهاء الجلسة. شكرًا لكم.

نائلة سراس: لك. لك. لك. الشكراً لك.

**]إنتهاء التدوين[** 

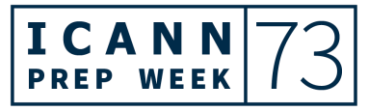